Prevents Plantar Fascittis . Reduces Muscle S.

- · Keep muscles relaxed during rollout.
- Use on skin or through light clothing.
- The<sup>®</sup>Stick is waterproof and designed to bend without fear of breaking.
- It is not necessary to hurt the muscle in order to *help* the muscle.
- Use before, during and after periods of activity.
- For pin-point rollout, slide hands onto spindles.
- The amount of pressure is always determined by the recipient.

**Indications** 

Muscle pain...strain... stress...spasm...tension... cramp...trigger point. fatigue...tone..

"The Stick is used as a training tool by athletes at the **United States Olympic Training Centers in** Colorado Springs CO. Lake Placid NY, Marquette MI and Chula Vista CA."

**The Stick** 

**US Olympic Committee Sports Medicine Division July 2004** 

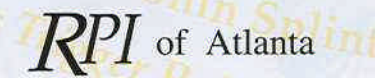

## **Benefits**

# Oreness . Modulates DOMS

The<sup>®</sup>Stick rolls knots out of muscle, providing myofascial release & trigger point therapy.

This therapeutic procedure inactivates trigger points [muscle knots/kinks]. warms muscle, increases circulation and encourages nutrient-rich blood flow.

It relieves pain, increases range of motion, promotes flexibility, and accelerates recovery.

## **Guarantee**

The<sup>®</sup>Stick has a one year warranty against breakage or manufacturing defects, and a 90-day unconditional guarantee.

Congratulations... you have finally found something that really works!

RPI of Atlanta wholly disclaims responsibility for any and all adverse effects and consequences resulting directly or indirectly from the use or misuse of The Stick.

www.intracell.net

### **Instructions**

- A typical warm-up for healthy muscle tissue is about 20 progressively deeper passes over each muscle group [about 30 seconds per area].
- Discomfort or pain is experienced when the spindles locate a bump or tender knot in the muscle - this is known as a trigger point.

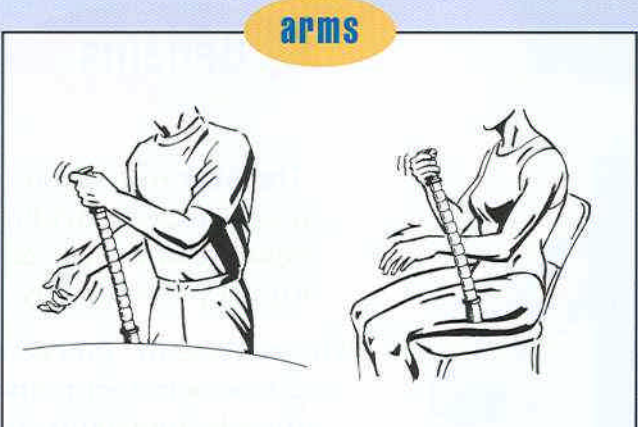

Standing or seated the arm is relaxed. Movement is performed by The<sup>oStick</sup>.

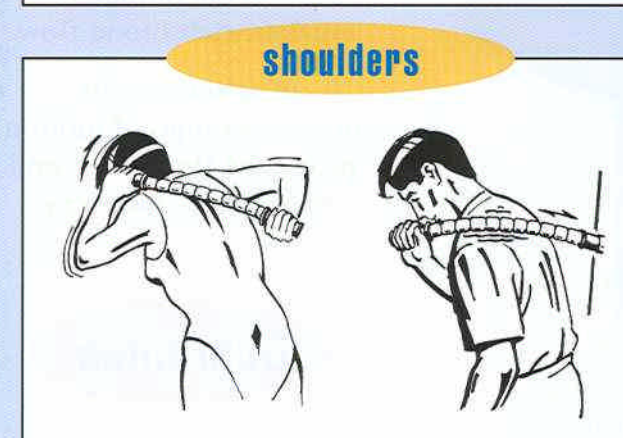

Bow the back to expose the muscles. Use short back & forth strokes. Anchor one end if desired.

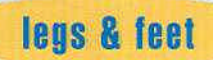

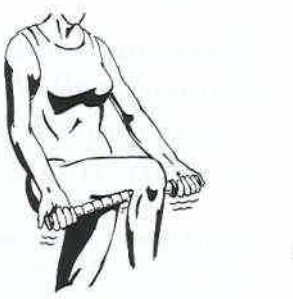

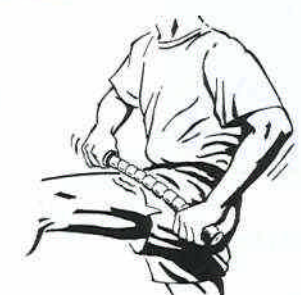

Standing or seated, muscles must be relaxed for best results.

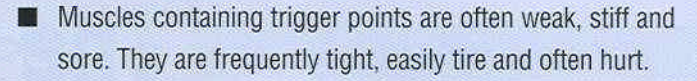

Muscles containing chronic trigger points need 20 additional passes over the involved area, and may require attention several times daily.

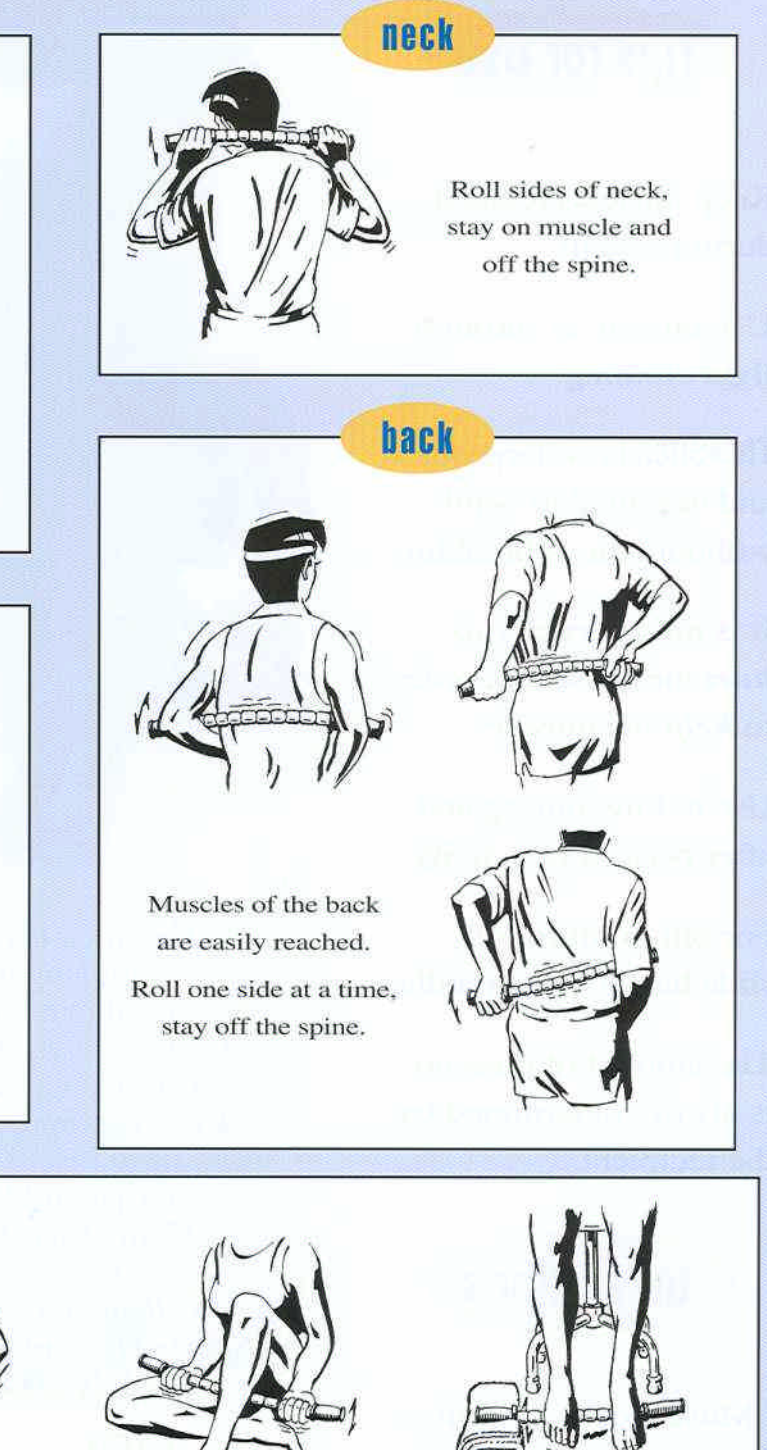

Use on front and back of the leg. Stay off the shin.

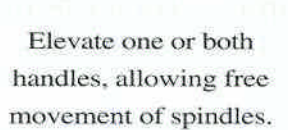

ICT 08/204